# MODELAMENTO DE UM AMPLIFICADOR ÓPTICO SEMICONDUTOR DE ONDAS PROGRESSIVAS PARA **SIMULAÇÕES NO SIMNT**

M. L. Bottoli, L. Mendes

Departamento de Comunicações - Faculdade de Engenharia Elétrica e Computação Universidade Estadual de Campinas - Campinas SP - Brasil E-mail: bottoli, lmendes@decom.fee.unicamp.br

J. Klein

Optiwave Corporation – Ottawa - Canada

# **RESUMO**

Neste trabalho apresentamos o modelamento realizado para um amplificador óptico semicondutor de ondas progressivas que será utilizado em simulações de sistemas ópticos no SimNT, Simulador de Sistemas de Comunicação. É apresentado o modelamento matemático além do modelamento para o SimNT, mostrando o dispositivo operando como um conversor de freqüência através do uso das características não lineares presentes nestes dispositivos.

# 1. INTRODUÇÃO

Amplificadores ópticos semicondutores, SOA (  Optical Amplifiers) utilizam a emissão estimulada para amplificação da luz de modo análogo ao laser semicondutor. Esse tipo de amplificador óptico é construído a partir de lasers semicondutores mas possuindo um baixo índice de reflexão em suas facetas e são denominados de amplificadores ópticos semicondutores de ondas progressivas, TW-SOA (Traveling Wave Semiconductor Optical Amplifier). Para um laser operar como um TW-SOA, a realimentação interna do sinal óptico deve ser minimizada. Isto é conseguido cobrindo-se as facetas da cavidade ressonante com um material dielétrico anti-refletivo, minimizando assim a reflexão do sinal óptico e fazendo com que este sinal atravesse a cavidade apenas uma vez. A refletividade nas facetas do laser deve ser menor que 0,1% para que o laser opere como um amplificador óptico semicondutor de ondas progressivas. Uma vez que os TW-SOA são dispositivos não lineares, é possível utilizá-los para conversão de freqüência, chaveamento on/off, entre outros modos.

Para o amplificador semicondutor operar como uma chave on/off é necessário que ocorra uma diminuição da inversão de população, que é conseguida alterando-se a corrente de injeção. A medida que esta corrente é diminuída, diminui-se também a inversão da população e o dispositivo acaba por absorver o sinal de entrada. A velocidade de chaveamento é da ordem de 1ns aproximadamente. Outra forma de operação destes dispositivos é para a conversão de freqüência do sinal de entrada. Isto é possível utilizando-se o efeito da saturação na curva da densidade de portadores do amplificador óptico semicondutor. Para o amplificador operar como um conversor é necessário o uso de dois sinais acoplados na sua entrada. O primeiro sinal é um sinal não modulado (CW) e o segundo é um sinal óptico modulado, o qual terá sua freqüência convertida. A variação da potência do sinal modulado irá gerar uma variação na curva da densidade de portadores e por conseqüência uma variação do ganho fazendo com que a potência de saída do sinal CW varie de acordo com o sinal modulado. Assim, o sinal deixa de ser constante no tempo e terá a mesma seqüência do sinal modulado, mas com uma diferença significativa, os bits da seqüência estarão invertidos, isto é, onde haviam 0s existirão 1s e vice-versa.

#### 2. SimNT

O SimNT é um software para simulações de sistemas de comunicações em geral e que começou a ser desenvolvido em 1993 no Departamento de Comunicações da Faculdade de Engenharia Elétrica e Computação da UNICAMP[1]. Apesar de ser um ambiente de simulação que permite a simulação de diversos sistemas de comunicações, desenvolveu-se inicialmente uma biblioteca de modelos para sistemas ópticos, sendo que freqüentemente novos dispositivos são adicionados a esta biblioteca.

Seu princípio de funcionamento é similar ao DDF ( $Dynamic$ Data  $Flow$ ) do programa  $Ptolemy[2]$ , que teve origem no programa *BLOSIM*[3]. O SimNT interpreta um sistema de comunicação como um conjunto de blocos interligados, os quais representam dispositivos ou métodos numéricos, que podem realizar alguma operação nos dados da simulação, tal como atraso de propagação, ganho, perdas e dispersões entre outros. Para realizar a simulação o software utiliza um algoritmo que realiza um ordenamento hierárquico dos blocos que estão sendo utilizados na interface gráfica, para então processá-los seqüencialmente. Os primeiros blocos a serem processados serão os que não possuem entrada, como as fontes, para então serem processados os blocos que estiverem ligados a estes e assim por diante.

Juntamente com o ambiente de simulação disponibiliza-se uma biblioteca de modelos para simulação de sistemas ópticos, tais como: laser DFB, laser CW, acopladores, EDFA, multiplexadores, demultiplexadores, geradores de pulsos, moduladores, demoduladores, filtros ópticos, fibras, fotodetectores, analisador de espectro, osciloscópio entre outros.

Uma interface gráfica amigável serve de ambiente de trabalho para o usuário entrar com a topologia e parâmetros do sistema a ser simulado. A linguagem de programação utilizada foi o C++ e este software foi desenvolvido para os sistemas operacionais WINDOWS 98/NT/2000 e na figura 1 pode-se visualizar parte da sua interface gráfica.

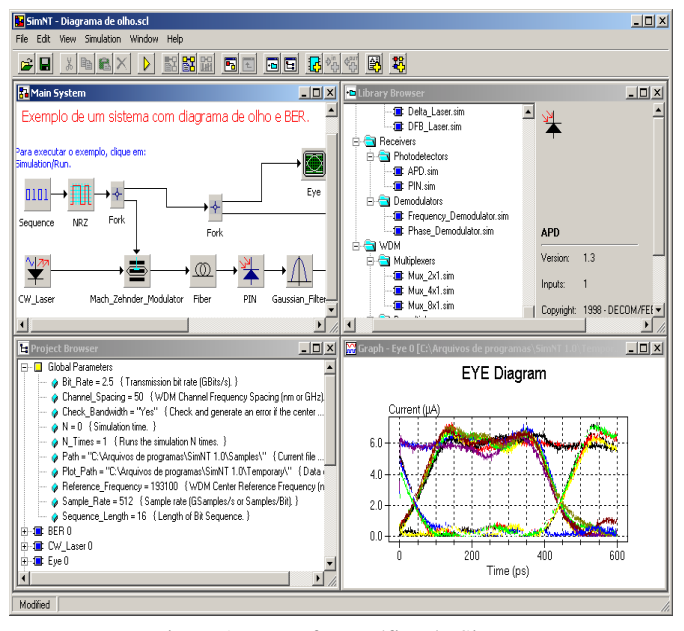

Figura 1 - Interface gráfica do SimNT.

# 3. TW-SOA

#### 3.1 Modelamento Matemático

Como foi definido por Adams [4], o coeficiente de ganho  $g$  do amplificador está relacionado ao ganho do material  $g_m$  por:

$$
g = \Gamma g_m - \alpha \tag{1}
$$

onde  $\alpha$  é o coeficiente de perda efetivo que inclui as perdas por absorção e espalhamento, e  $\Gamma$  é o fator de confinamento óptico definido como uma fração do modo da potência dentro da camada ativa do laser. O coeficiente de ganho material  $g_m$  está relacionado com a densidade de portadores por:

$$
g_m = A_g (N - N_0) \tag{2}
$$

onde  $N_{\theta}$  é a densidade de portadores no ponto de transparência e  $A_{\sigma}$  é o coeficiente de ganho diferencial [5].

Deste modo, o ganho para um TW-SOA é dado por [5][6]:

$$
G = e^{[(\Gamma g_m - \alpha)L]}
$$
 (3)

onde  $L$  fornece o valor do comprimento do amplificador.

Agora podemos descrever as características de amplificação utilizando as equações de taxa. A equação de taxa para o número de portadores considera as contribuições da corrente de injeção, da taxa de recombinação e da potência média do sinal óptico. Por sua vez, a taxa de recombinação também inclui os termos referentes a recombinação de Auger [7][8], espontânea e não radiativa. Deste modo, a equação para a densidade de portadores variando no tempo,  $N(t)$ , é dada por [4][5][6][7][8]:

$$
\frac{dN}{dt} = -\frac{N}{\tau_s} - A_g (N - N_0) \frac{I}{hf} + \frac{J}{qd}
$$
\n(4)

onde o tempo de vida de um elétron é igual a:

$$
\frac{1}{\tau_s} = R_A + R_B N(t) + R_C N^2(t)
$$
\n(5)

Em (4) e (5),  $R_A$ ,  $R_B$  e  $R_C$  são os coeficientes de recombinação não radiativa, espontânea e de Auger, respectivamente;  $I \notin a$ intensidade da luz;  $J \notin A$  densidade da corrente de injeção;  $q \notin A$ carga do elétron;  $h \notin a$  constante de Planck;  $f \notin a$  frequência da luz;  $t$  o tempo e  $d$  a espessura da camada ativa.

A equação (5) pode ser rescrita como:

$$
\frac{N(t)}{\tau_s} = R_A N(t) + R_B N^2(t) + R_C N^3(t) = R(N)
$$
\n(6)

A equação (4) pode ser rescrita utilizando como parâmetro a potência média,

$$
\frac{dN}{dt} = -R(N) - \Gamma A_g (N(t) - N_0) \frac{P(N,t)L}{Vhf} + \frac{I_p}{qV}
$$
(7)

onde  $I_n$  representa a corrente de bombeio, ou corrente de injeção,  $V = Lwd \epsilon$  o volume da região ativa e  $P(N, t)$  é dado por:

$$
P(N,t) = \int_{0}^{L} \frac{P(N,z)}{L} dz = \int_{0}^{L} \frac{P_{in}G(N,z)}{L} dz
$$
 (8)

Utilizando a (3) para reescrever (8), tem-se:

$$
P(N,t) = \frac{P_{in}}{L} \int_{0}^{L} e^{[(\Gamma g - \alpha)z]} dz = \frac{P_{in} e^{[(\Gamma g - \alpha)L]} - 1}{G(N,z)}
$$
(9)

onde a potência é função do tempo e da densidade de portadores.

Para que possamos incluir várias bandas de freqüência, o termo  $P(N,t)$  / f em (7) deve ser substituído por:

$$
\sum_{k} \frac{P_k(N,t)}{f_k} \tag{10}
$$

onde  $f_k$  é a frequência central de cada banda de frequência.

O sinal óptico de saída será dado por:

$$
E_{out}(t) = E_{in}(t) * e^{-\frac{(1+i\delta)(\Gamma * A_g (N(t) - N_0) - \alpha)L}{2}}
$$
\n(11)

onde  $\delta$  é o fator de largura de linha. Este parâmetro leva em conta o acoplamento entre o ganho e o índice refrativo do meio amplificador. A potência de saída é dada por [5]:

$$
P_{out} = P_{in} * e^{[(\Gamma * A_g (N(t) - N_0) - \alpha)L]}
$$
\n(12)

#### 3.2 Modelamento no SimNT

Após o desenvolvimento das equações matemáticas que representam o funcionamento do dispositivo, é necessária adaptálas para que sejam introduzidas dentro de um modelo para o SimNT. É neste modelamento que são adicionados os algoritmos matemáticos e os parâmetros do dispositivo necessários para a solução das equações.

#### 3.2.1 Parâmetros Locais Gerados pelo Modelo

Os parâmetros locais que o usuário deve fornecer para o funcionamento do modelo são apresentados na Tabela 1, e seu significado é explicado a seguir.

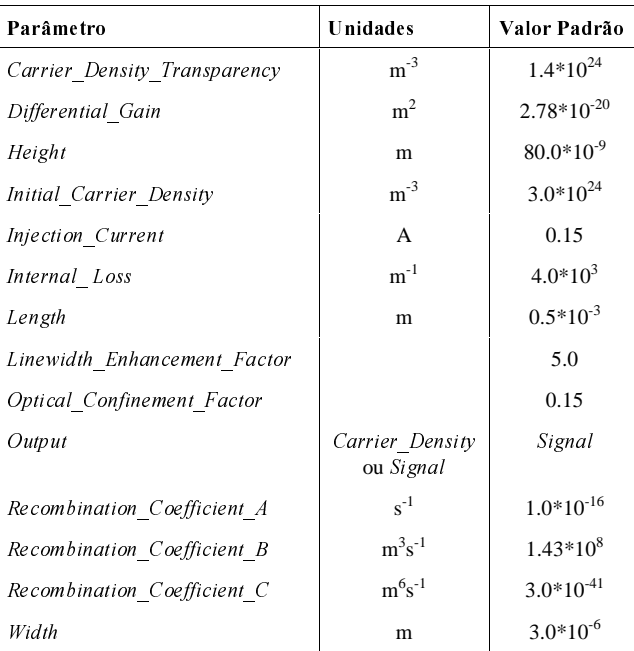

Tabela 1 - Parâmetros locais do TW-SOA.

1. Carrier\_Density\_Transparency: é o valor da densidade de portadores na transparência;

2. Differential\_Gain: ganho modal diferencial. Parâmetro  $A_g$  da equação (2);

3. Height: altura do amplificador em metro;

4. Initial\_Carrier\_Density: valor inicial da densidade de portadores no amplificador;

5. Injection\_Current: valor da corrente de injeção, ou corrente de bombeio;

6. Internal\_Loss: perdas internas no amplificador por metro. O coeficiente de perdas efetivo, α, utilizado na equação (1);

7. Length: é o comprimento do amplificador em metro;

8. Linewidth\_Enhancement\_Factor: fator de largura de linha do amplificador. Este parâmetro leva em conta o acoplamento entre o ganho e o índice refrativo do meio amplificador;

9. Optical\_Confinement\_Factor: fator de confinamento óptico do amplificador. Confinamento da luz no amplificador, semelhante ao laser semicondutor. É uma fração do modo da potência dentro da camada ativa do laser;

10. Output: determina qual será à saída do amplificador. Pode ser o sinal óptico ou a curva da variação da densidade de portadores;

11. Recombination\_Coefficient\_A: valor do coeficiente de recombinação não radiativa, dado em s<sup>-1</sup>;

12. Recombination\_Coefficient\_B: valor do coeficiente de recombinação espontânea, dado em  $m^3s^{-1}$ ;

13. Recombination\_Coefficient\_C: valor do coeficiente de recombinação de Auger, dado em m<sup>6</sup>s<sup>-1</sup>

14. Width: largura do amplificador em metro.

#### 3.2.2 Algoritmo do TW-SOA

O modelo irá gerar como resultado o fator de ganho ou a curva com a variação da densidade de portadores no tempo. No caso do fator de ganho, este será aplicado no sinal de entrada para se obter o valor de saída. O principal objetivo deste modelamento é utilizá-lo como um conversor óptico de freqüência.

Inicialmente é calculada a potência instantânea do sinal recebido no domínio do tempo na entrada do amplificador. Com estes valores são determinados os parâmetros iniciais para o método matemático que será aplicado na solução do modelo, que no caso é o algoritmo de Runge-Kutta de quarta ordem. A primeira variável a ser determinada será o coeficiente de ganho material  $g_m$ , que está relacionado com a densidade de portadores e é dado pela equação (2), para então determinar-se o ganho através da equação (1). Na sequência é calculado o valor de  $R(N)$  que é dado pela soma dos coeficientes de recombinação multiplicados pela variação do número de portadores com o tempo, como mostra a equação (6). O próximo passo é calcular o valor da potência, equação (9), para o instante de tempo inicial, isto é, para  $t=0$  e com este valor calcular a variação da densidade de portadores, que é dada pela equação (10). Com isso temos os parâmetros iniciais para o algoritmo de Runge-Kutta que será aplicado para os limites de  $t=0$  até  $t=t_{final}$ , onde  $t_{final}$  nada mais é que o tempo de duração do sinal que está sendo simulado.

# 4. RESULTADOS

Nesta seção, são apresentados alguns resultados obtidos em simulações no SimNT. Antes de mostrarmos os resultados do TW-SOA operando como um conversor de freqüência apresentaremos alguns resultados mostrando a dependência da curva da densidade de portadores com o sinal de entrada do amplificador. Estes resultados serão utilizados para explicar o processo da conversão de freqüência.

#### 4.1 Variação da Densidade de Portadores com o Sinal de Entrada

O sistema utilizado na simulação destes resultados pode ser visualizado na Figura 2 e consiste de dois sinais NRZ, gerados nas freqüências de 193.0 e 193.2 THz que são acoplados e inseridos no TW-SOA.

Os sinais gerados pelas fontes NRZ, 01101010 e 01010010, são apresentados na Figura 3, sendo que, na figura, os mesmos estão sobrepostos.

Também foi gerado o gráfico da Figura 4 sobrepondo as curvas da variação da densidade de portadores para quando se tem apenas um sinal de entrada (primeiro sinal da Figura 3) ou para quando se tem os dois sinais da Figura 3 acoplados na sua entrada. Quando apenas uma das curvas aparece no gráfico significa que ocorreu sobreposição das mesmas. Pode-se observar que a densidade de portadores diminui quando o bit assume valor 1 na seqüência de bits transmitidos e que volta a aumentar quando ocorre um bit 0 nesta seqüência. No caso de não termos nenhum sinal de entrada no amplificador, ou do sinal de entrada ser um valor constante no tempo como um sinal CW, a curva da variação da densidade de portadores torna-se constante com o tempo, como se pode visualizar na Figura 5.

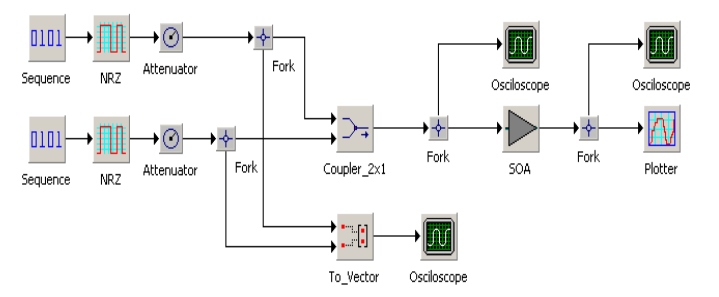

Figura 2 – Sistema utilizado na simulação.

Se observarmos a curva da variação da densidade de portadores quando os dois sinais são colocados acoplados na entrada do amplificador pode-se observar que nos instantes de tempo onde ocorreram bits de valor 1 nas duas seqüências de entrada, caso do segundo e sétimo bits, há uma diminuição no valor da densidade de portadores, já que o valor da potência de entrada torna-se maior neste intervalo.

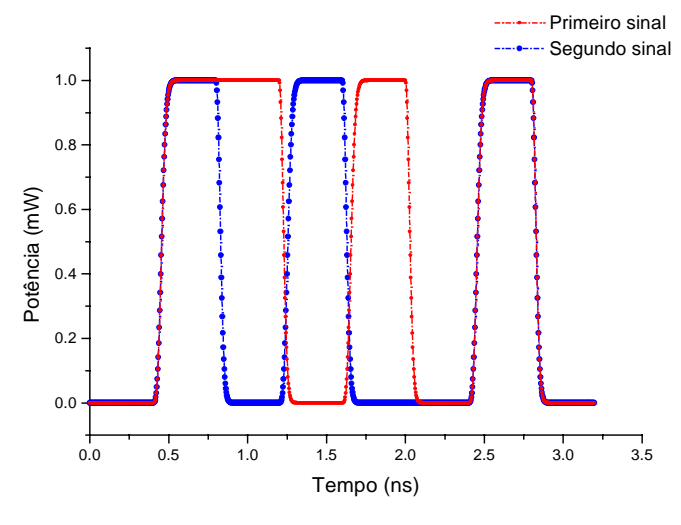

Figura 3 – Sinais de entrada sobrepostos.

Comparando os gráficos da Figura 3 e da Figura 4, percebe-se que até o instante 0.75 ns ocorre um decaimento do valor da densidade. A partir de 0.75 ns, aproximadamente, o bit do segundo sinal torna-se zero enquanto o do primeiro continua com valor 1. Neste intervalo, de 0.75 a 1.5 ns, ocorre um aumento na densidade de portadores, já que apenas um dos sinais tem um bit de valor 1 sendo então menor a potência na entrada, isto para uma análise da curva gerada utilizando dois sinais de entrada, curva vermelha da Figura 4. Somente no intervalo de 2.1 a 2.4 ns ocorre uma recuperação da densidade de portadores, tanto para a curva com apenas um sinal de entrada quanto para a curva com

os dois sinais de entrada, já que as duas seqüências apresentam bits de valor 0 para este intervalo.

A Figura 6 apresenta a sobreposição dos gráficos da Figura 3 e da Figura 4 para se ter uma visão completa das interações entre os sinais de entrada e a densidade de portadores.

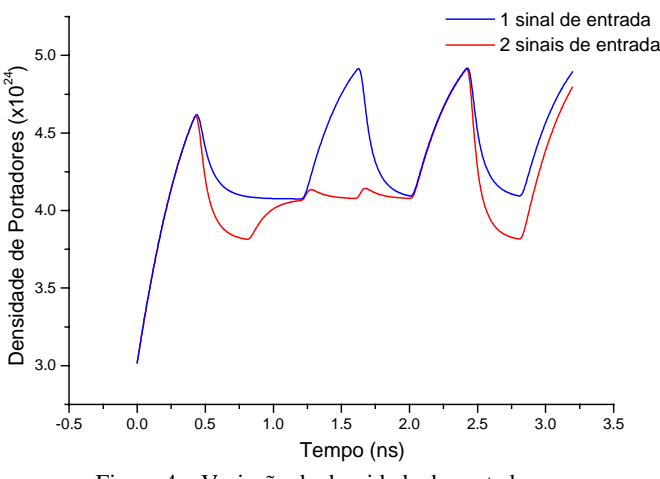

Figura 4 – Variação da densidade de portadores.

Os sinais apresentados nestes gráficos foram gerados com uma taxa de transmissão de 2.5 Gb/s, sendo transmitidos apenas 8 bits.

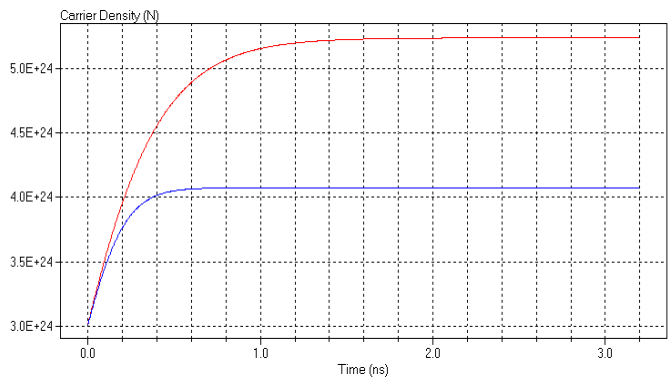

Figura 5 – Variação da densidade de portadores. Vermelho: sem sinal de entrada. Azul: sinal de entrada CW de 0 dBm.

#### 4.2 Conversão de Freqüência com o TW-SOA

Para o amplificador operar como um conversor é necessário o uso de dois sinais acoplados na sua entrada. O primeiro sinal é um sinal não modulado (CW) e o segundo é um sinal óptico modulado, que será o sinal que terá sua freqüência convertida. A variação da potência do sinal modulado irá gerar uma variação na curva da densidade de portadores, como foi apresentado nos resultados da seção anterior, e por conseqüência uma variação do ganho fazendo com que a potência de saída do sinal CW varie, no mesmo formato do sinal modulado. Assim, o sinal que era CW deixa de ser constante no tempo e terá a mesma seqüência do sinal modulado, mas com uma diferença significativa, os bits da seqüência estarão invertidos, isto é, onde haviam 0s existirão 1s e

vice-versa. O sistema utilizado é o mesmo apresentado na Figura 2 com a diferença de que um dos geradores de sinais NRZ foi substituído por uma laser CW e após o amplificador é adicionado um filtro óptico.

A Figura 7 mostra o sinal gerado por um laser com modulação externa operando na freqüência de 193.2 THz, enquanto a Figura 8 apresenta este sinal acoplado com um sinal CW, com 0 dBm de potência e operando na freqüência de 193 THz. O sinal gerado pelo acoplamento destes dois sinais será o sinal na entrada do amplificador.

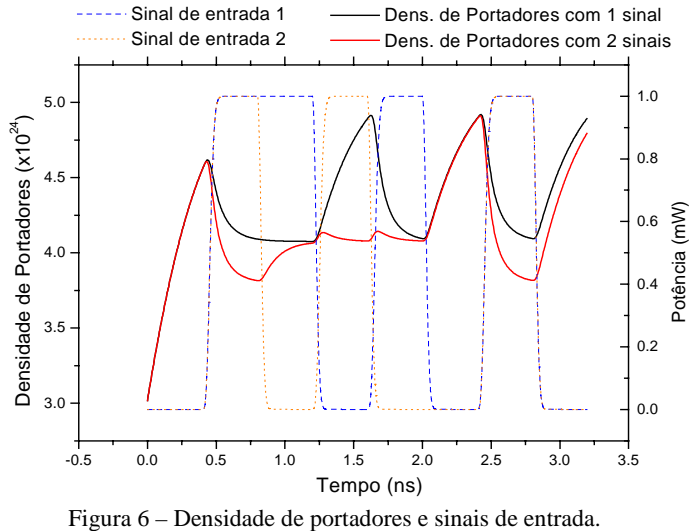

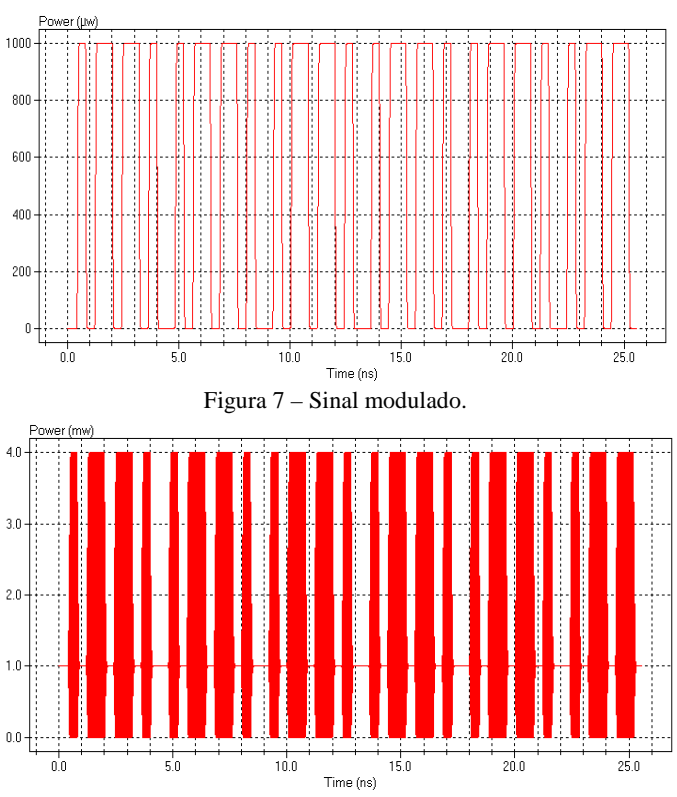

Figura 8 –Sinal CW acoplado com sinal da Figura 7 

O gráfico da Figura 9 apresenta dois sinais: o sinal de saída filtrado por um filtro óptico (em vermelho – este era o sinal CW) e o sinal originalmente transmitido pelo laser de modulação externa (em azul). A inversão dos bits da seqüência pode ser observada nesta figura que mostra explicitamente que o sinal anteriormente constante no tempo, sinal CW, agora é um espelho do sinal modulado. Isto ocorre devido à variação do ganho que é dependente da variação da densidade de portadores. Quando se tem apenas o sinal CW na entrada do amplificador, a curva da densidade de portadores apresenta um comportamento constante a partir de um certo tempo, e por conseqüência um ganho constante, como já foi mostrado anteriormente. Quando um segundo sinal é adicionado, desde que este seja um sinal não constante no tempo, como é o caso, há uma variação nesta densidade de portadores. Quando ocorre um bit de valor 1 há um aumento no valor da potência de entrada e uma diminuição na densidade de portadores o que acarreta em uma diminuição no ganho também. Essa diminuição no ganho faz com que o sinal CW que antes tinha um ganho constante agora tenha um ganho menor, resultando no espelhamento apresentado na Figura 9.

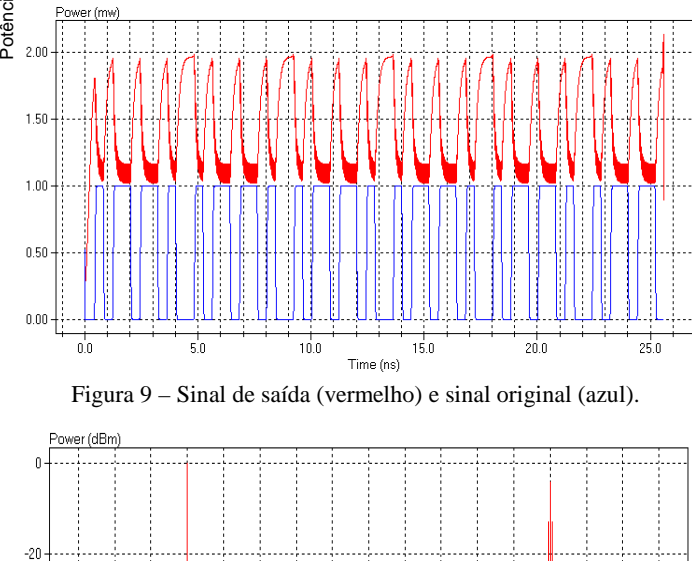

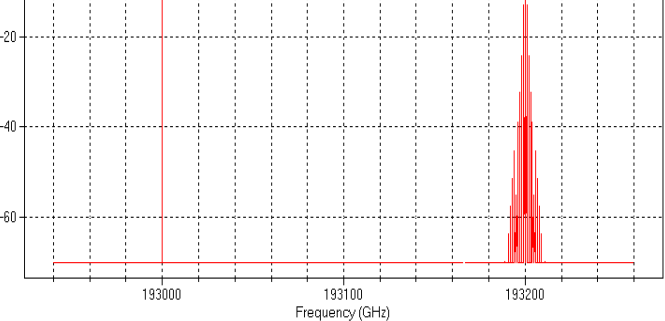

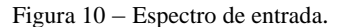

Finalmente, a Figura 10 apresenta o espectro do sinal na entrada do amplificador e a Figura 11 o espectro do sinal de saída. A Figura 10 mostra o sinal CW na freqüência de 193 THz, enquanto o sinal modulado está na freqüência de 193.2 THz. Utilizando um filtro óptico com banda passante de 50 GHz na saída do TW-SOA, obtemos o gráfico apresentado na Figura 11. Agora o sinal na freqüência de 193 THz deixa de ser CW e passa a ser um sinal espelhado do sinal na freqüência de 193.2 THz, ocorrendo assim à conversão de freqüência do sinal modulado. Isto mostra que a conversão de freqüência não significa no deslocamento espectral do sinal modulado, mas sim em uma "cópia" deste sinal na freqüência do sinal CW.

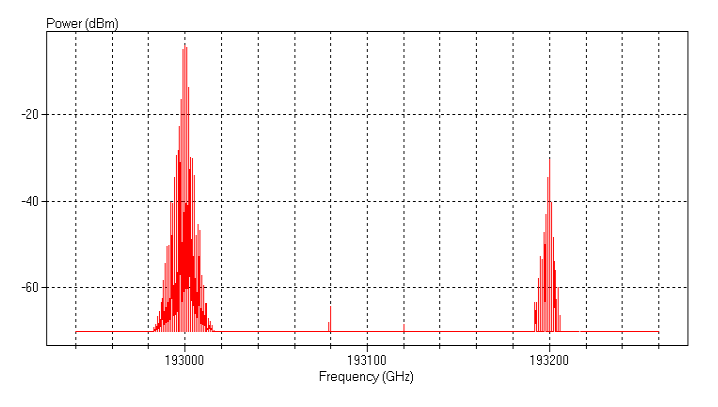

Figura 11 – Espectro de saída (filtrado e atenuado).

Para a geração dos resultados foram utilizadas seqüências de 64 bits na transmissão, com uma taxa de 2.5 Gb/s.

# **5. CONCLUSÕES**

Neste trabalho foi apresentado o modelamento realizado para um amplificador óptico semicondutor de ondas progressivas para ser utilizado em simulações de sistemas ópticos no SimNT. Além do equacionamento matemático apresentamos alguns resultados gerados pelo modelo, onde destaca-se o seu uso como um conversor de freqüência utilizando a dependência entre ganho, densidade de portadores e potência instantânea do sinal de entrada. Pode-se observar que na realidade o que ocorre não é uma conversão da freqüência do sinal modulado, mas sim uma transformação do sinal CW em um sinal modulado, que passa a ser uma cópia do sinal modulado da entrada do amplificador mas com a seqüência de bits invertida, isto é, onde haviam bits de valor "1" agora existem bits de valor "0" e vice-versa.

# 6. AGRADECIMENTOS

Gostaríamos de agradecer à FAPESP (Fundação de Amparo à Pesquisa do Estado de São Paulo) pelo suporte dado para a realização deste trabalho.

# 7. REFERÊNCIAS

- [1] J. Klein, L. S. Mendes, M. R. N. Ribeiro, H. Waldman, M. L. Bottoli, "SimNT: A Communication System Simulation Enviroment", CAMAD, agosto 98, pp 97, São Paulo, Brasil.
- [2] Ptolemy 0.5 User's Manual, Vol 1, University of California at Berkeley.
- [3] D. G. Messerschmitt, "A Tool for Structured Functional Simulation", J. Select. Areas in commun., vol SAC-2, pp. 8-29, janeiro, 1984.
- [4] M. J. Adams, H. J. Westlake, M. J. O'Mahony, I. D. Henning, "A Comparison of Active and Passive Optical Bistability in Semiconductors", IEEE Journal of Quantum Electronics, Vol. QE-21, nº 9, september 1985.
- [5] S. Shimada, H. Ishio, "Optical Amplifiers and their Applications", John Wiley & Sons, Chichester, 1994.
- [6] T. Durhuus, B. Mikkelsen, K. E. Stubkjaer, "Detailed Dynamic Model for Semiconductor Optical Amplifiers and Their Crosstalk and Intermodulation Distortion", Journal of Lightwave Technology, Vol. 10, nº 8, august 1992.
- [7] M. J. O'Mahony, "Semiconductor Laser Optical Amplifiers for use in Future Fiber Systems", Journal of Lightwave Technology, Vol. 6,  $n^{\circ}$  4, april 1988.
- [8] J. W. Wang, H. Olesen, k. E. Stubkjaer, "Recombination, gain and bandwidth characteristics of 1.3 µm semiconductor laser amplifiers", in Proc. IOOC-ECOC'85.